# <span id="page-0-0"></span>Programiranje 1

Studijski program matematika

Ulaz i izlaz programa

[Ulaz i izlaz programa](#page-2-0)

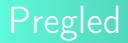

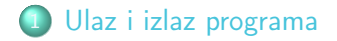

Studijski program matematika [Programiranje 1](#page-0-0)

K ロ ▶ K 部 ▶ K 경 ▶ K 경 ▶

÷,

 $299$ 

<span id="page-2-0"></span>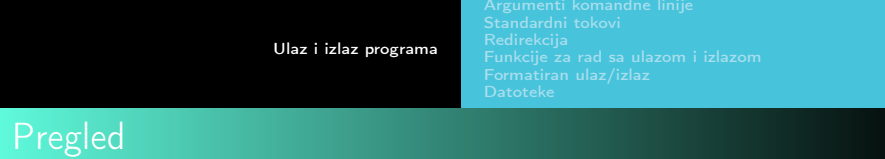

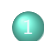

#### 1 [Ulaz i izlaz programa](#page-2-0)

- [Argumenti komandne linije](#page-3-0)
- [Standardni tokovi](#page-8-0)
- **·** [Redirekcija](#page-9-0)
- [Funkcije za rad sa ulazom i izlazom](#page-12-0)
- [Formatiran ulaz/izlaz](#page-15-0)
- **o** [Datoteke](#page-18-0)

つくい

[Argumenti komandne linije](#page-3-0)

∢ ロ ▶ 〈 何 ▶ 〈 ヨ ▶ 〈 ヨ ▶

 $\Omega$ 

## <span id="page-3-0"></span>Argumenti komandne linije

● Jedan način da se određeni podaci proslede programu je da se navedu u komandnoj liniji prilikom njegovog pokretanja.

./a.out argument1 argument2 argument3

- Argumenti koji su tako navedeni prenose se programu kao argumenti funkcije main.
- Da bi main prihvatila argumente, potrebno je da se definiše na sledeći način

```
int main(int argc, char* argv[]) {
```

```
...
}
```
[Argumenti komandne linije](#page-3-0)

(ロ) (何) (ヨ) (ヨ)

 $\Omega$ 

# Argumenti komandne linije

- **Prvi argument (koji se obično naziva argc, od engleskog** argument count) je broj argumenata komandne linije (uključujući i sâm naziv programa) navedenih prilikom pokretanja programa.
- **·** Drugi argument (koji se obično naziva argv, od engleskog argument vector) je niz niski karaktera koje sadrže argumente — svaka niska direktno odgovara jednom argumentu.
- o Identifikatori argc i argv su proizvoljni i funkcija main može biti deklarisana i na sledeći način:

int main (int br\_argumenata, char\* argumenti[]);

[Ulaz i izlaz programa](#page-2-0)

[Argumenti komandne linije](#page-3-0)

 $\Omega$ 

## Argumenti komandne linije

- Nazivu programa odgovara niska argv[0].
- argv[1] do argv[argc-1] su tekstovi argumenata programa, a element argv[argc] sadrži vrednost NULL.
- Ako je argc tačno 1, onda nisu navedeni dodatni argumenti nakon imena programa.

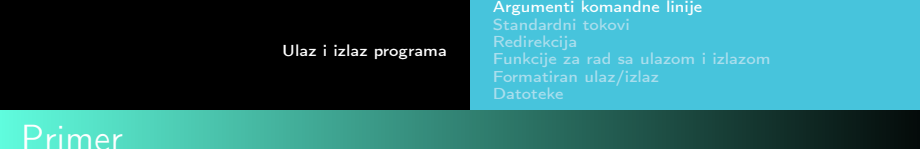

```
#include <stdio.h>
int main(int argc, char* argv[]) {
   int i;
   printf("argc = \lambda d \nightharpoonup", argc);
   /* Nulti argument uvek je ime programa
      (na primer, a.out) */
   for (i = 0; i < argc; i++)printf("argv[%d] = %s\n", i, argv[i]);
   return 0;
}
```
∢ 何 ゝ ヾ ヨ ゝ ヾ ヨ ゝ 。

- ഗൈ

[Argumenti komandne linije](#page-3-0)

∢ ロ ▶ 〈 何 ▶ 〈 ヨ ▶ 〈 ヨ ▶ 〉

つくへ

# Argumenti komandne linije

o Pre upotrebe argumenata komandne linije važno je proveriti da li je program ispravno pokrenut, tj da li postoji argument komandne linije koji želimo da koristimo. Provera da li je program ispravno pokrenut, tj sa dovoljnim brojem argumenata komandne linije, se vrši proverom veličine argc

```
...
if(argc<3) {
   printf("Neispravno pokretanje programa\n");
   return 1;
}
printf("argv[1]= %s argv[2]= %s\n", argv[1], argv[2]);
```
<span id="page-8-0"></span>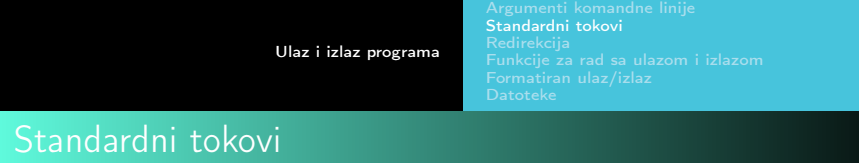

- Standardna biblioteka implementira jednostavan model tekstualnog ulaza i izlaza.
- **Ulaz i izlaz se modeluju tzv**. tokovima (engl. stream) podataka (obično pojedinačnih bajtova ili karaktera).
- **·** Standardni ulaz obično čine podaci koji se unose sa tastature.
- Podaci koji se upućuju na *standardni izlaz* se obično prikazuju na ekranu.
- o Postoji i standardni izlaz za greške na koji se obično upućuju poruke o greškama nastalim tokom rada programa i koji se, takođe, obično prikazuje na ekranu.

 $\mathbb{R}^n \times \mathbb{R}^n \xrightarrow{\sim} \mathbb{R}^n \times \mathbb{R}^n \xrightarrow{\sim} \mathbb{R}^n$ 

<span id="page-9-0"></span>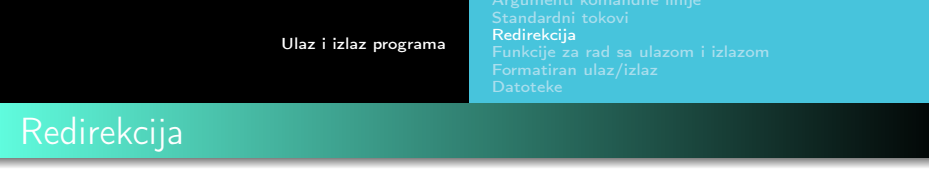

- · U mnogim okruženjima, moguće je izvršiti preusmeravanje (redirekciju) standardnog ulaza tako da se, umesto sa tastature, karakteri čitaju iz neke datoteke.
- Na primer, ukoliko se program pokrene sa

./prog < infile

onda program prog ˇcita karaktere iz datoteke infile, umesto sa tastature.

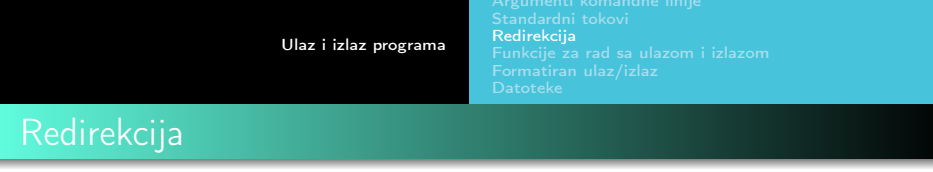

- **Takođe, mnoga okruženja omogućavaju da se izvrši** preusmeravanje (redirekcija) standardnog izlaza u neku datoteku.
- Na primer, ukoliko se program pokrene sa

./prog > outfile

onda program prog upisuje karaktere u datoteku outfile, umesto na ekran.

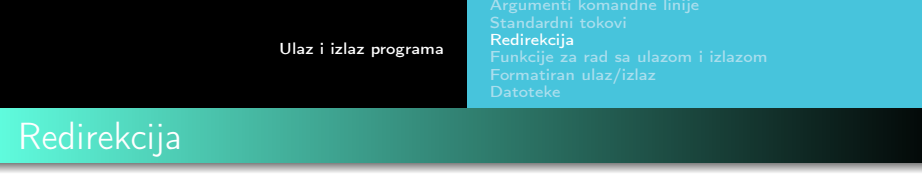

- **Ukoliko bi se poruke o greškama štampale na standardni izlaz,** zajedno sa ostalim rezultatima rada programa, onda, u slučaju preusmeravanja standardnog izlaza u datoteku, poruke o greškama korisniku ne bi bile prikazane na ekranu i korisnik ih ne bi video.
- $\bullet$  Ovo je glavni razlog uvođenja standardnog izlaza za greške koji se obično prikazuje na ekranu.
- o Moguće je izvršiti redirekciju i standardnog izlaza za greške u datoteku, na primer:
	- ./prog 2> errorfile

[Ulaz i izlaz programa](#page-2-0)

[Funkcije za rad sa ulazom i izlazom](#page-12-0)

 $1 - 1 - 1 - 1 = 1 - 1$ 

 $\Omega$ 

### <span id="page-12-0"></span>Funkcije za ulaz/izlaz jednog karaktera

- $\bullet$  Funkcija int getchar(void); vraća sledeći karakter sa ulaza, svaki put kada se pozove, ili EOF kada dode do kraja toka.
- **Funkcija int putchar(int c); štampa karakter c na** standardni izlaz, a vra´ca karakter koji je ispisala ili EOF ukoliko je došlo do greške.

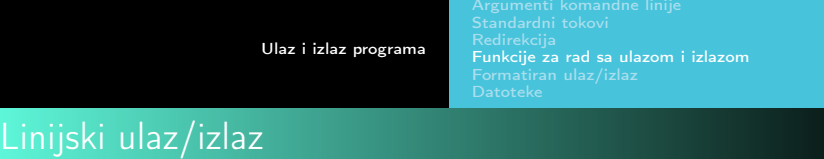

- Bibliotečka funkcija char\* gets(char\* s); čita karaktere sa standardnog ulaza do kraja tekuće linije ili do kraja datoteke i karaktere smešta u nisku s.
- Oznaka kraja reda se ne smešta u nisku, a niska se automatski završava nulom.
- $\bullet$  Ne vrši se nikakva provera da li niska s sadrži dovoljno prostora da prihvati pročitani sadržaj i ovo funkciju gets čini veoma opasnom za korišćenje.
- U slučaju da je ulaz uspešno pročitan, gets vraća s, a inače vraća NULL pokazivač.

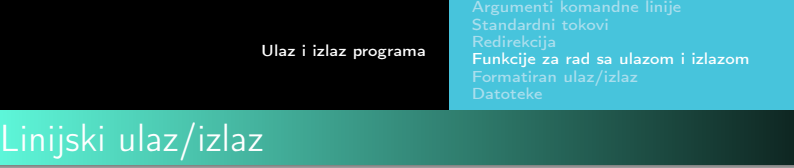

- · Bibliotečka funkcija int puts(const char\* s); ispisuje nisku na koju ukazuje s na standardni izlaz, dodajući pri tom oznaku za kraj reda.
- Završna nula se ne ispisuje.
- Funkcija puts vraća EOF u slučaju da je došlo do greške, a nenegativnu vrednost inače.

[Formatiran ulaz/izlaz](#page-15-0)

∢ ロ ▶ 〈 何 ▶ 〈 戸 ▶ 〈 戸 ▶

# <span id="page-15-0"></span>Formatiran ulaz/izlaz

- Funkcije printf i scanf
- Funkcija printf prevodi vrednosti osnovnih tipova podataka u serije karaktera i usmerava ih na standardni izlaz. Funkcija vraća broj odštampanih karaktera.
- o Format niska sadrži dve vrste objekata: obične karaktere, koji se doslovno prepisuju na standardni izlaz i specifikacije konverzija od kojih svaka uzrokuje konverziju i štampanje sledećeg uzastopnog argumenta funkcije printf.
- Potrebno je poznavati pravila formiranja format niske i značenja konverzionih karaktera

[Formatiran ulaz/izlaz](#page-15-0)

∢ ロ ▶ 〈 何 ▶ 〈 戸 ▶ 〈 戸 ▶

 $\Omega$ 

# Formatiran ulaz/izlaz

- Funkcija scanf čita karaktere sa standardnog ulaza, interpretira ih na osnovu specifikacije navedene format niskom i smešta rezultat na mesta određena ostalim argumentima
- Funkcija scanf prestaje sa radom kada iscrpi svoju format nisku ili kada neki deo ulaza ne moˇze da se uklopi u shemu navedenu format niskom.
- Funkcija vraća broj uspešno uklopljenih i dodeljenih izlaznih podataka.
- **U slučaju kraja datoteke, funkcija vraća EOF.**
- Vrednost 0 se vraća u slučaju da tekući karakter sa ulaza ne može da se uklopi u prvu specifikaciju zadatu format niskom.

[Ulaz i izlaz programa](#page-2-0)

[Formatiran ulaz/izlaz](#page-15-0)

∢ ロ ▶ 〈 何 ▶ 〈 ヨ ▶ 〈 ヨ ▶ 〉

 $\Omega$ 

# Formatiran ulaz/izlaz

- Ulaz iz niske i izlaz u nisku: funkcije sprintf i sscanf
- $\bullet$  Standardna biblioteka jezika C definiše funkciju sp $r$ intf koja je veoma slična funkciji printf, ali rezultat njenog rada je popunjavanje niske karaktera formatiranim tekstom:

int sprintf(char \*string, const char \*format, ...)

 $\bullet$  Standardna biblioteka jezika C definiše i funkciju s $\,$ scanf $\,$ koja je analogna funkciji scanf, osim što ulaz čita iz date niske karaktera, umesto sa standardnog ulaza.

int sscanf(const char\* input, char\* format, ...)

<span id="page-18-0"></span>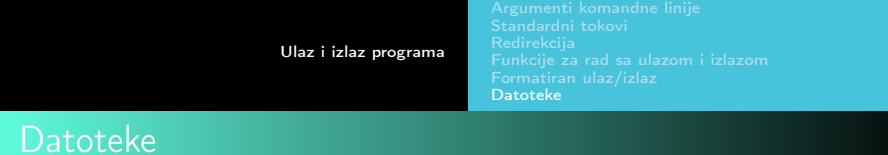

#### $\bullet$  Šta je datoteka?

**K ロ ▶ K 御 ▶ K 君 ▶ K 君 ▶** 

÷,

 $299$ 

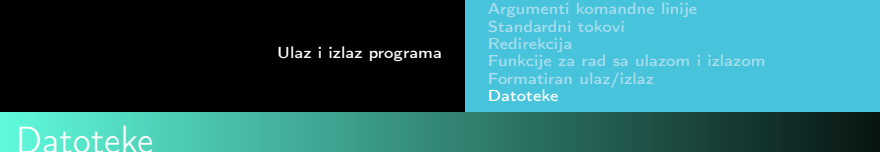

- · Šta je datoteka? Niz bajtova.
- Prednosti u odnosu na preusmeravanje
- Koje vrste datoteka postoje?

 $\triangleright$  . <br> <br> 4.  $\Xi$   $\triangleright$ 

つくへ

<span id="page-20-0"></span>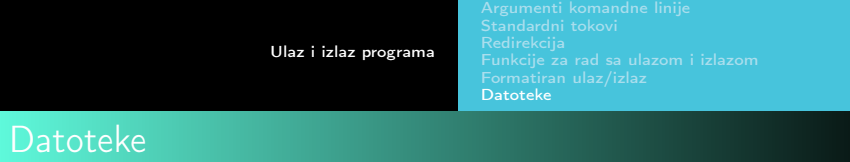

- Šta je datoteka? Niz bajtova.
- Prednosti u odnosu na preusmeravanje
- Koje vrste datoteka postoje?
- Binarne i tekstualne datoteke
- U zavisnosti od sadržaja datoteke (binarna ili tekstulna) razlikujemo i dva načina pristupa datotekama.

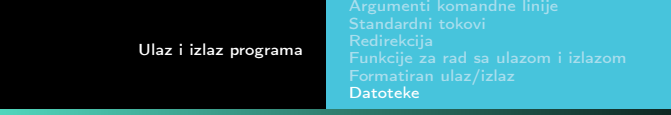

### Tekstualne datoteke

- Sadržaj tekstualne datoteke čine vidljivi karakteri, sa dodatkom oznake kraja reda i horizontalnog tabulatora.
- o Tekstualne datoteke se obično obrađuju liniju po liniji, pa je oznaka za kraj linije veoma relevantna i znaˇcajna
- Na razliˇcitim sistemima tekst se kodira na razliˇcite naˇcine i na nekim sistemima kraj reda u tekstualnoj datoteci se zapisuje sa dva karaktera (na primer, sa \r\n na sistemima Windows) a na nekim sa samo jednim karakterom (na primer, sa \n na sistemu Linux).

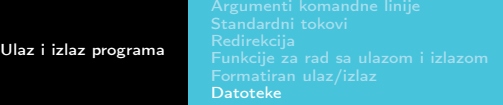

### Tekstualne datoteke

- Kako programer ne bi morao da se stara o ovakvim specifičnostima, C jezik nudi tekstualni mod rada sa datotekama: prilikom svakog čitanja i upisa u datoteku vrši se konverzija iz podrazumevanog formata oznaˇcavanja kraja reda u jedinstven karakter \n.
- $\bullet$  Tako će na Windows sistemima dva karaktera \r\n na kraju reda biti pročitana samo kao \n i, obratno, kada se u datoteku upisuje \n biće upisana dva karaktera \r\n.

 $\rightarrow$   $\rightarrow$   $\rightarrow$   $\rightarrow$ 

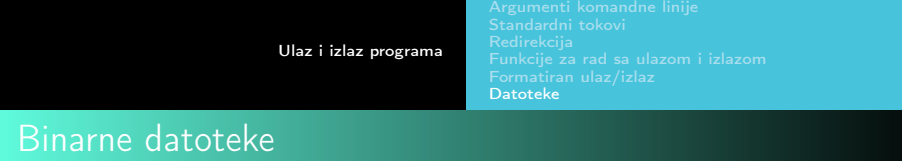

- $\bullet$  Drugi način pristupa datotekama prilagođen je datotekama čiji sadržaj ne predstavlja tekst i u kojima se mogu naći bajtovi svih vrednosti od 0 do 255 (na primer, jpg ili zip datoteke).
- **Za obradu ovakvih datoteka, jezik C nudi** *binarni mod* **rada sa** datotekama.
- U ovom slučaju nema nikakve konverzije i interpretiranja karaktera prilikom upisa i čitanja i svaki bajt koji postoji u datoteci se ˇcita doslovno.

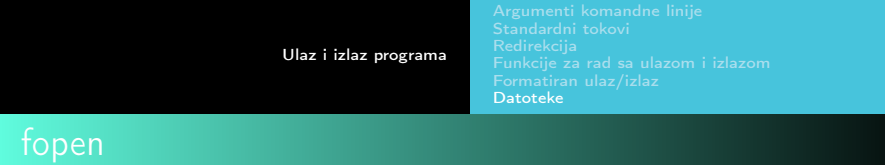

- Sve potrebne deklaracije i za rad sa datotekama nalaze u zaglavlju <stdio.h>.
- **·** Da bi se pristupilo datoteci, bilo za čitanje, bilo za pisanje, potrebno je izvršiti određenu vrstu povezivanja datoteke i programa. Za ovo se koristi bibliotečka funkcija fopen: FILE\* fopen(const char\* filename, const char\* mode);
- Funkcija fopen dobija nisku koja sadrži ime datoteke i uz pomoć usluga operativnog sistema vraća pokazivač na strukturu koja predstavlja sponu izmedu lokalne datoteke i programa i koja sadrži sve potrebne informacije o datoteci.
- o Programer treba da čuva pokazivač na strukturu FILE i da ga prosleduje svim funkcijama koje treba da pristupaju datoteci.

 $\left\{ \begin{array}{ccc} 1 & 1 & 1 \\ 1 & 1 & 1 \end{array} \right\}$ 

つくへ

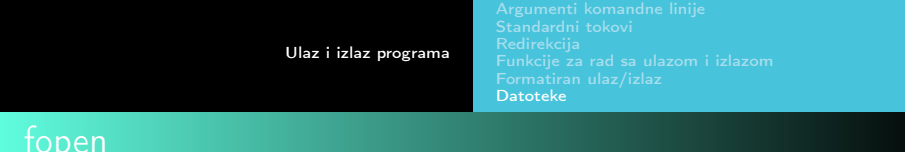

- Drugi argument je niska karaktera koja predstavlja način (mod) otvaranja datoteke i koja ukazuje na to kako će se datoteka koristiti.
- Dozvoljeni modovi uključuju čitanje (read, "r"), pisanje (write, "w") i dopisivanje (append, "a").
- Ako se datoteka koja ne postoji na sistemu otvara za pisanje ili dopisivanje, onda se ona kreira
- U slučaju da se postojeća datoteka otvara za pisanje, njen stari sadržaj se briše, dok se u slučaju otvaranja za dopisivanje stari sadržaj zadržava, a novi sadržaj upisuje nakon njega.

∢ 何 ▶ 〈 ヨ ▶ 〈 ヨ ▶

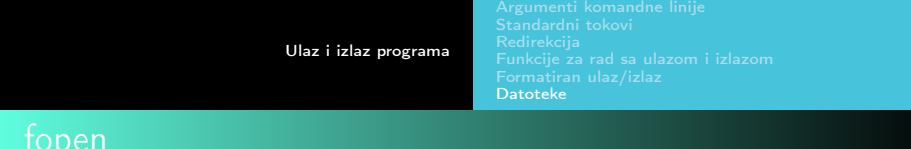

- Ukoliko se pokušava čitanje datoteke koja ne postoji dobija se greška. Takođe, greška se javlja i u slučaju da se pokušava pristup datoteci za koju program nema odgovarajuće dozvole.
- $\bullet$  U slučaju greške funkcija fopen vraća NULL.
- Modovi r+, w+ i a+ ukazuju da će rad sa datotekom podrazumevati i čitanje i pisanje (ili dopisivanje).
- U slučaju da se želi otvaranje binarne datoteke, na mod se dopisuje "b" (na primer,  $rb$ ,  $wb$ ,  $a+b$ ,  $\dots$ ).

 $\mathcal{A} \oplus \mathcal{B}$  , and a define a definition

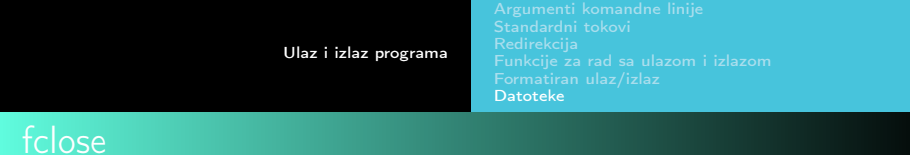

Kada se C program pokrene, operativni sistem otvara tri toka podataka (standardni ulaz, stadnardni izlaz i standardni izlaz za greške), kao da su datoteke i obezbeđuje pokazivače kojima im se može pristupati. Ti pokazivači se nazivaju:

FILE\* stdin;

FILE\* stdout;

FILE\* stderr;

- Funkcija int fclose(FILE \*fp) prekida vezu izmedu programa i datoteke koju je funkcija fopen ostvarila.
- S obzirom na to da većina operativnih sistema ograničava broj datoteka koje mogu biti istovremeno otvorene, dobra je praksa zatvarati datoteke čim prestanu da budu potrebne.

▶ 국 국 ▶ 국 국 ▶ ...

つくへ

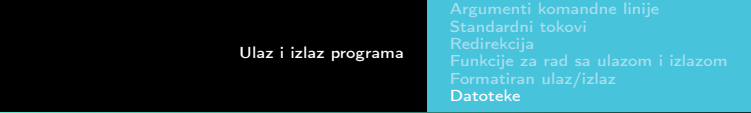

#### Primer

```
int main()
{
     FILE *ulaz, *izlaz;
     ulaz = fopen("ulazna.txt", "r");
     if(ulas == NULL) {
       printf("Greska pri otvaranju ulazne datoteke\n");
        return -1;
     }
     izlaz = fopen("izlazna.txt", "w");
     if(izlaz == NULL) {
         printf("Greska pri otvaranju izlazne datoteke\n");
        return -1;
     }
   ...
     fclose(ulaz);
     fclose(izlaz);
     return 0;
                                                 イロメ イ母メ イヨメ イヨメー
                                                                        G.
}
```
 $QQQ$ 

- Citanje i pisanje sadržaja u datoteku može da se vrši na različite načine
- Za tekstualne datoteke, to može biti karakter po karakter, liniju po liniju ili ulaz-izlaz može biti formatiran
- Funkcija int getc(FILE \*fp) vraća naredni karakter iz datoteke određene prosleđenim FILE pokazivačem ili EOF u slučaju kraja datoteke ili greške.
- Funkcija int putc(int c, FILE \*fp); upisuje dati karakter u datoteku određenu prosleđenim FILE pokazivačem i vraća upisani karakter ili EOF u slučaju greške.

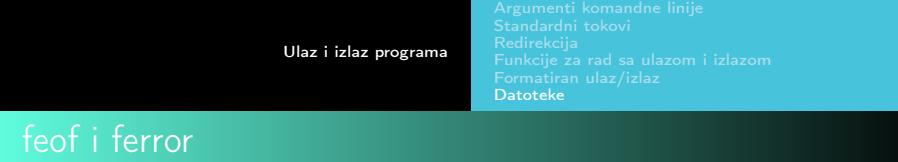

- Funkcija int feof(FILE \*fp) vraća vrednost tačno (ne-nula) ukoliko se došlo do kraja date datoteke.
- **Funkcija int ferror(FILE \*fp) vraća vrednost** *tačno* (ne-nule) ukoliko se doˇslo do greˇske u radu sa datotekom.

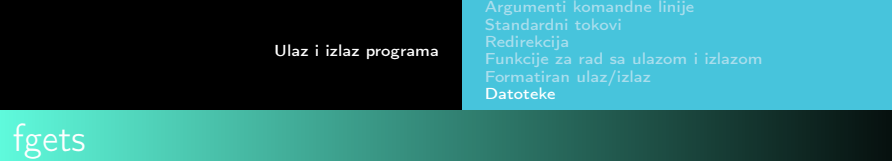

**•** Funkcija

char \*fgets(char \*line, int maxline, FILE \*fp) čita jednu liniju iz datoteke (uključujući oznaku kraja reda) iz datoteke fp i rezultat smešta u nisku line.

*同* ▶ ( ヨ ) ( ヨ )

- **Može da bude pročitano najviše maxline-1 karaktera.** Rezultujuća niska završava se karakterom '\0'.
- $\bullet$  U normalnom toku izvršavanja, funkcija fgets vraća pokazivaˇc na poˇcetak linije, a u sluˇcaju kraja datoteke ili greške vraća NULL.

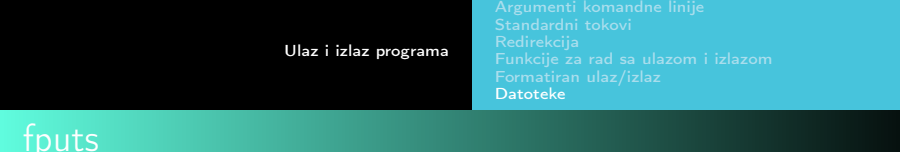

- Funkcija int fputs(const char \*line, FILE \*fp) ispisuje nisku (koja ne mora da sadrži oznaku kraja reda) u datoteku.
- Ona vraća E0F u slučaju da dođe do greške, a neki nenegativan broj inače.
- Za razliku od funkcija fgets i fputs, funkcija gets briše završni ' $\nabla$ : a funkcija puts ga dodaje.

 $\triangleright$   $\rightarrow$   $\exists$   $\triangleright$   $\rightarrow$ 

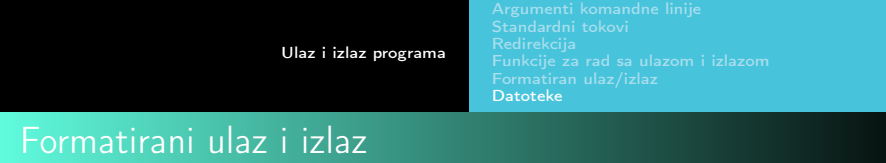

- Za formatirani ulaz i izlaz mogu se koristiti funkcije fscanf i fprintf.
- One su identične funkcijama scanf i printf, osim što je prvi argument FILE pokazivač koji ukazuje na datoteku iz koje se čita, odnosno u koju se piše.

 $\langle \langle \overline{r} \rangle \rangle$  ,  $\langle \rangle \rangle$  ,  $\langle \rangle$  ,  $\langle \rangle$  ,  $\langle \rangle$  ,  $\langle \rangle$  ,  $\langle \rangle$ 

● Format niska je u ovom slučaju drugi argument. int fscanf(FILE \*fp, const char \*format, ...) int fprintf(FILE \*fp, const char \*format, ...)

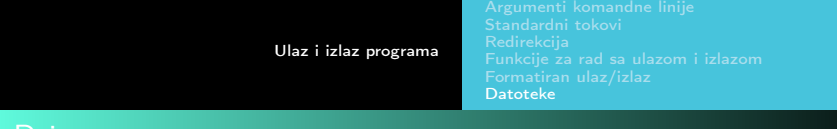

#### Primer

```
fscanf(stdin, "%d", &a);
\left\langle \right\ranglescanf("%d", &a);
fprintf(stdout, "\%d\n"\,a);\left\langle \right\rangleprintf("%d\n",a);
```
fprintf(stderr, "Neispravan unos!\n");

 $\mathbb{R} \times \mathbb{R} \xrightarrow{\sim} \mathbb{R} \times \mathbb{R} \xrightarrow{\sim} \mathbb{R}$ 

 $\Omega$ 

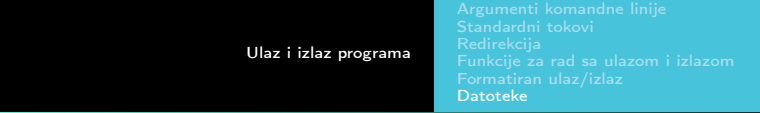

#### Primer

```
int main()
{
     FILE *ulaz, *izlaz;
     ulaz = fopen("ulazna.txt", "r");
     if(ulas == NULL) {
       fprintf(stderr, "Greska pri otvaranju ulazne datoteke\n");
        return -1;
     }
     izlaz = fopen("izlazna.txt", "w");
     if(izlaz == NULL) {
         fprintf(stderr, "Greska pri otvaranju izlazne datoteke\n");
        return -1;
     }
   ...
     fclose(ulaz);
     fclose(izlaz);
     return 0;
                                                 イロメ イ母メ イヨメ イヨメー
                                                                        G.
}
```
 $QQQ$ 

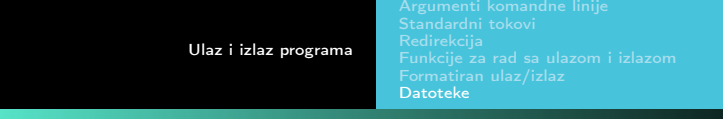

### Binarne datoteke

- **Funkcija fread se koristi za čitanje niza slogova iz binarne** datoteke, a funkcija fwrite za pisanje niza slogova u binarnu datoteku.
- o Funkcija fseek služi za pozicioniranje na mesto u datoteci sa koga će biti pročitan ili na koje će biti upisan sledeći podatak.
- Funkcija ftell vra´ca trenutnu poziciju u datoteci (u obliku pomeraja od poˇcetka izraˇzenog u broju bajtova).
- o lako primena funkcija ftell i fseek nije striktno ograničena na binarne datoteke, one se najčešće koriste sa binarnim datotekama.

メール 国内

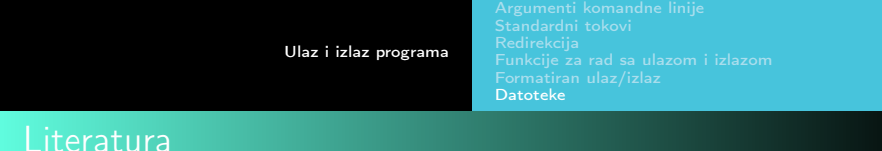

Slajdovi su pripremljeni na osnovu materijala iz dvaneastog poglavlja knjige: Filip Marić, Predrag Janičić: Programiranje 1

Nastali su dopunom slajdova prof. dr Milene Vujošević Janičić.

Za pripremu ispita nisu dovoljni slajdovi, potrebno je koristiti knjigu!

おく 国内